**Adobe Photoshop 2021 (version 22) Activation Code Free Download**

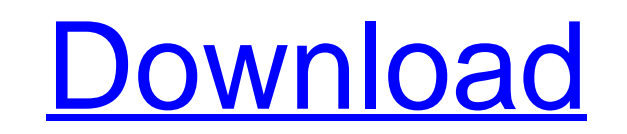

**Adobe Photoshop 2021 (version 22) Crack + Activation Free**

## ## Chapter 12 ## Acrobat Pro Features

**Adobe Photoshop 2021 (version 22) For PC [March-2022]**

What is it and what do we use it for? Photoshop Elements and the desktop version of Photoshop are different products. Photoshop Elements is an alternative to Photoshop and is designed for photos, while Photoshop is a powerful professional editing suite for all aspects of image editing. It also includes tools to create images. Photoshop Elements allows you to edit photos and create graphics. You can crop, resize, transform and add effects to images in Elements, similar to the features available in Elements 2019. But it also provides many more editing tools and allows you to create new images from scratch. Elements provides similar tools to cut out objects and create new ones. In 2019 there are some new features. In Elements 2018.2, you can quickly add text to images and add text effects. While in 2019 you can use the Instant Fix tool to quickly retouch images. Other features include: Transitions Some of these tools allow you to create a slideshow of an existing image. It has a wide range of options, so you can apply many effects. Some options are easy to access while others you can unlock by opening the Preferences dialog box. See which features work best for you. Adobe Photoshop Elements 2019 Requirements Apple macOS 10.15 Catalina or later, Microsoft Windows 7 or later, or Debian, Ubuntu or Linux Mint running in one of the Linux installer variants. 1. Windows XP or older: Download the free trial version of Adobe Elements 2019 and use the Elements Installer to upgrade it to the full version. 2. Mac. Download the free trial version of Adobe Photoshop Elements 2019. Download the free trial version of Adobe Photoshop Elements 2019. Mac macOS Catalina or older, Microsoft Windows 7 or older, or Debian, Ubuntu or Linux Mint running in one of the Linux installer variants. Windows XP or older: Download the free trial version of Adobe Elements 2019 and use the Elements Installer to upgrade it to the full version. Elements, Elements 2019 and Photoshop Elements 2019 are compatible with the following versions of Windows and macOS: Windows 7 or higher: Windows Vista or older: It is also possible to combine elements 2019 and Photoshop elements 2019. Access features you can use more easily. Elements 2019 let you view, rename and edit your folder's contents. You can combine three workspace window views (similar to Elements 2018) and switch between the three a681f4349e

Stadiums Seattle "comes up to a lot of teams' standards." But what about the Metrodome? Weigh in on our discussion of the NFL venues. • DUNEDIN, Fla. - It's no secret that J.P. Arencibia has been optioned to Class AAA Buffalo this spring. With the Blue Jays' 2008 season done and dusted and the discovery of his shaky grip, his future is almost entirely in the hands of the organization that brought him into the fold. After just one full season in the big leagues, Arencibia still has the work ethic of an incoming freshman. "I don't think he has his true self yet," Rays manager Joe Maddon said. "He will. He will. I don't know where he's going to be. Maybe he's going to be a one-dimensional player. Maybe he's going to become like, 'I just throw the ball' and I'm not sure what that's going to look like." Maddon has yet to see that from the 24-year-old. Arencibia's best appearance in 2011 came against the Rangers on May 30 when he went 4-for-4 with a home run, two runs scored and three RBI. Aside from that 4-for-4 show, Arencibia has mostly struggled, hitting.221/.272/.292 with just one double and one home run. "He's got too much to learn," Maddon said. "There's only one game. There's only one night to learn how to do it. His success will be on the field, as much as he can take off the field." It's likely that more than one organization will have interest in Arencibia, especially if he's capable of finding his power stroke, but the Blue Jays have a first-round selection at the Rule 5 Draft. The team announced a few days ago that Arencibia was optioned to Buffalo to be optioned there, but manager John Gibbons called the move a "precautionary measure." "It's something that's going to be in the back of our mind," Gibbons said.

Q: Work-Around: missing reference assemblies... C# I am getting the exception: "The type or namespace name 'Drawing\_v1' could not be found (are you missing a using directive or an assembly reference?)" I have checked every reference assembly for my project and they are all in place. My project compiles fine, I only get the error whenever I run the actual program. My code looks like this, the error is on the line: image = bitmap1.FromStream(System.IO.File.OpenRead(Path.Combine(folder, "image.png"))); Here is the full code: using System; using System.Collections.Generic; using System.ComponentModel; using System.Data; using System.Drawing; using System.IO; using System.Linq; using System.Text; using System.Threading.Tasks; using System.Windows.Forms; using System.Drawing.Imaging; using System.Threading; namespace eStripe\_v2 { public partial class Form1 : Form { static Thread threadObj; string path = ""; string time = ""; string note = ""; public Form1() { InitializeComponent(); path =  $\mathcal{Q}$ "C:\path\path"; Time(); LoadImage(); } public void LoadImage() { Random rnd = new Random(); int i = rnd.Next(1, images.Length); image = images[i];  $\}$ 

Troubleshooting information Install-Windows+CUDA-7.5-and-CUDNN-7.2-On-Centos-6.0 Dedicated server or workstation is recommended to run this demo. Turn off the internet and do not let the system to change the IP address or DNS while running. For Windows users: Download and Install Devito package. For Ubuntu, Debian, and Linux Mint users: Download and Install devito package. Before installation of devito package, you need to make

[https://xenosystems.space/wp-content/uploads/2022/07/Adobe\\_Photoshop\\_2022\\_Version\\_2301.pdf](https://xenosystems.space/wp-content/uploads/2022/07/Adobe_Photoshop_2022_Version_2301.pdf) <https://bariatric-club.net/wp-content/uploads/2022/07/wianjany.pdf> <https://topcoffeebar.com/wp-content/uploads/2022/07/devodin.pdf> <https://www.berlincompanions.com/photoshop-cc-2018-version-19-free-download-for-windows-latest-2022/?p=13894> <https://www.audiogallery.nl/2022/07/01/adobe-photoshop-2021-version-22-4-install-crack-download-for-windows/> <https://www.preppersbrasil.com/wp-content/uploads/2022/06/whibir.pdf> <https://check-list-demenagement.fr/wp-content/uploads/2022/07/valsch.pdf> <http://klasklas.com/wp-content/uploads/2022/07/natode.pdf> [http://bankekhodro.com/qazwsx123456/uploads/2022/07/Photoshop\\_2021\\_Version\\_2241\\_Free\\_X64.pdf](http://bankekhodro.com/qazwsx123456/uploads/2022/07/Photoshop_2021_Version_2241_Free_X64.pdf) <http://www.ventadecoches.com/photoshop-cc-2015-version-17-mac-win/> <https://innovacioncosmetica.com/photoshop-2022-version-23-1-1-crack-mega-serial-key-3264bit-latest/> <http://www.ventadecoches.com/photoshop-2021-version-22-4-3-keygen-product-key-full-3264bit/> [https://netcityme.com/wp-content/uploads/2022/07/Photoshop\\_CC\\_2018.pdf](https://netcityme.com/wp-content/uploads/2022/07/Photoshop_CC_2018.pdf) <https://cobblerlegends.com/adobe-photoshop-2021-version-22-4-3-torrent-free-latest/> <https://www.theblender.it/adobe-photoshop-cc-2019-version-20-activation-code-with-keygen-3264bit/> [https://cancuntourssale.com/wp-content/uploads/2022/07/Photoshop\\_2021\\_Version\\_225.pdf](https://cancuntourssale.com/wp-content/uploads/2022/07/Photoshop_2021_Version_225.pdf) <https://www.yesinformation.com/photoshop-2021-version-22-3-keygen-crack-setup-download-for-windows/> <https://www.dpfremovalnottingham.com/2022/07/01/photoshop-2022-activation-license-key-download/> <https://nysccommunity.com/advert/photoshop-2021-version-22-5-hack-keygen-full-version-free-download-latest/> [https://kryptokubus.com/wp-content/uploads/2022/07/Adobe\\_Photoshop\\_2022\\_Version\\_2341.pdf](https://kryptokubus.com/wp-content/uploads/2022/07/Adobe_Photoshop_2022_Version_2341.pdf)